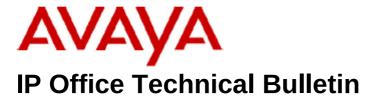

**Bulletin No: 206** 

Release Date: 2<sup>nd</sup> June 2017

Region: Global

# General Availability (GA) - IP Office Release 10.0 Service Pack 4

Avaya is pleased to announce the availability of Service Pack 4 for IP Office Release 10.0 software. This is a scheduled Service Pack addressing a number of issues found in the previous IP Office 10.0 GA releases.

# 1. 1 Overview

IP Office Release 10.0 Service Pack 4 incorporates new software for:

IP Office Core Switch 10.0.0.4.0.5
IP Office Server Edition 10.0.0.4.0.5
IP Office Application Server 10.0.0.4.0.5
Unified Communications Module 10.0.0.4.0.5
Preferred Edition (VoiceMail Pro) 10.0.0.4.0.10
one-X Portal 10.0.0.4.0.6
Soft Console 10.0.0.4.0.2
"Powered by Avaya" Partner Hosted 10.0.0.4.0.5

The IP Office Administration and application software can be downloaded from the Avaya Support Website:

http://support.avaya.com

This software is for use with the IP Office IP500 V2 and Server Edition Systems.

IP Office Administration consists of the following software:

| Delivered Software or Package | Version      |
|-------------------------------|--------------|
| IP Office Firmware            | 10.0.0.4.0.5 |
| IP Office Manager             | 10.0.0.4.0.5 |
| System Monitor                | 10.0.0.4.0.5 |
| Upgrade Wizard                | 10.0.0.4.0.5 |
| SSA Viewer                    | 10.0.0.4.0.5 |

| Video (CounterPath) SoftPhone         3.2.3.49.68975           MAC Softphone         3204.66292           Java         3204.66292           Java         7.0 Update (1.7.0.25)           DCP Phone Firmware         7.0 Update (2.7.0.25)           2410 Phone Firmware         R6 - 030609           2420 Phone Firmware         R6 - 030609           2420 Phone Firmware         R6 - 030609           5410 Phone Firmware         R6 - 030609           5420 Phone Firmware         R6 - 030609           1403 Phone Boot Firmware         R6 - 030609           1403 Phone Application Firmware         R7 (vintage 7)           1408 Phone Boot Firmware         R7 (vintage 7)           1408 Phone Application Firmware         R88 (vintage 14)           1416 Phone Boot Firmware         R88 (vintage 14)           1416 Phone Application Firmware         R88 (vintage 14)           1412 XPhone Language         R10 v11 Pack01           142X Phone Language         R10 v11 Pack01           142X Phone Application Firmware         R17 (vintage 30)           9504 , 9508 Phone Boot Firmware         R17 (vintage 30)           9504 , 9508 Phone Application Firmware         R80 (vintage 13)           9504 , 9508 Phone Eirmware         R60 (vintage 13)           9504 , 950                                                                                                    | Delivered Software or Package                       | Version          |
|----------------------------------------------------------------------------------------------------|-----------------------------------------------------|------------------|
| MAC Softphone   3204.66292   Java   Java   Java   Java Run Time Environment   7.0   Update   25 (1.7.0.25)   DCP Phone Firmware   R6 - 030609   2420 Phone Firmware   R6 - 030609   2420 Phone Firmware   R6 - 030609   5420 Phone Firmware   R6 - 030609   5420 Phone Firmware   R6 - 030609   5420 Phone Firmware   R6 - 030609   5420 Phone Firmware   R6 - 030609   3403 Phone Boot Firmware   R6 - 030609   3403 Phone Application Firmware   R07 (vintage 7)   3403 Phone Application Firmware   R46 (vintage 14)   3403 Phone Application Firmware   R48 (vintage 14)   3404 Phone Application Firmware   R48 (vintage 14)   3405 Phone Application Firmware   R48 (vintage 14)   3405 Phone Application Firmware   R48 (vintage 14)   3405 Phone Application Firmware   R48 (vintage 30)   3405 Phone Application Firmware   R10   v1.1 Pack01   3405 Phone Application Firmware   R17 (vintage 30)   3405 Phone Application Firmware   R17 (vintage 30)   3405 Phone Firmware   R17 (vintage 30)   3405 Phone Firmware   3405 Phone Firmware   3405 Phone Firmware   3405 Phone Firmware   3405 Phone Firmware   3405 Phone Firmware   3405 Phone Firmware   3405 Phone Firmware   3405 Phone Firmware   3405 Phone Firmware   3405 Phone Firmware   3405 Phone | Video (CounterPath) SoftPhone                       | 3.2.3.49.68975   |
| Java   Java   Run Time Environment   7.0   Update   25                                                                                                    |                                                     |                  |
| DCP Phone Firmware                                                                                                    |                                                     |                  |
| Comparison                                                                                                    | Java Run Time Environment                           | 7.0 Update 25    |
| DCP Phone Firmware                                                                                                    |                                                     | •                |
| 2420 Phone Firmware         R6 - 030609           5410 Phone Firmware         R6 - 030609           5420 Phone Firmware         R6 - 030609           1403 Phone Boot Firmware         03           1403 Phone Application Firmware         R07 (vintage 7)           1408 Phone Application Firmware         R48 (vintage 14)           1416 Phone Boot Firmware         R48 (vintage 14)           1416 Phone Application Firmware         R48 (vintage 14)           14xx Phone Language         R10 v11 Pack01           14xx Phone Language         R10 v11 Pack01           14xx Chinese (GB) Phone Font File         R02 V01           9504 , 9508 Phone Boot Firmware         R17 (vintage 30)           9504 , 9508 Phone Application Firmware         R60 (vintage 13)           9504 , 9508 Phone Zarlink Firmware         R60 (vintage 13)           9504 , 9508 Phone Zarlink Firmware         R60 (vintage 13)           80 (vintage 9)         Vintage 9)           IP Phone Firmware         R60 (vintage 13)           4610SW, 4620SW, 4621SW, 5610SW, 5620SW, 5621SW         2.9.1 (2.9 SP1)           Phone Firmware         2.3           4610SW, 4620SW, 4621SW, 5610SW, 5620SW, 5621SW         2.3           Phone Firmware — Boot Code - Supplied for use with VPN firmware         2.9.1 (2.9 SP1)           462                                                                                                    | DCP Phone Firmware                                  |                  |
| 5410 Phone Firmware         R6 - 030609           5420 Phone Firmware         R6 - 030609           1403 Phone Boot Firmware         03           1403 Phone Application Firmware         R07 (vintage 7)           1408 Phone Application Firmware         25           1408 Phone Application Firmware         R48 (vintage 14)           1416 Phone Boot Firmware         R48 (vintage 14)           14xx Phone Language         R10 v11 Pack01           14xx Chinese (GB) Phone Font File         R02 V01           9504 , 9508 Phone Boot Firmware         R17 (vintage 30) Only for latest Gen 2 9504, 9508           9504 , 9508 Phone Application Firmware         R60 (vintage 13)           9504 , 9508 Phone Application Firmware         R60 (vintage 13)           9504 , 9508 Phone Application Firmware         R60 (vintage 13)           9504 , 9508 Phone Application Firmware         R60 (vintage 13)           4610SW, 4620SW, 4621SW, 5610SW, 5620SW, 5621SW         2.9.1 (2.9 SP1)           Phone Firmware         2.3.252           VPN Phone Firmware — Boot Code - Supplied for use with VPN firmware         2.3           4620 (Not 4620SW)         2.3           4620 (Not 4620SW)         2.3           4625 Phone Firmware — Boot Code         1.3508 (1.3 SP5)           1603, 1608, 1616 Phone Firmware — Boot Code         1.                                                                                                    | 2410 Phone Firmware                                 | R6 - 030609      |
| 5420 Phone Firmware         R6 - 030609           1403 Phone Boot Firmware         03           1403 Phone Application Firmware         R07 (vintage 7)           1408 Phone Application Firmware         25           1408 Phone Application Firmware         R48 (vintage 14)           1416 Phone Boot Firmware         R48 (vintage 14)           14x Phone Language         R10 v11 Pack01           14xx Phone Language         R10 v11 Pack01           14xx Chinese (GB) Phone Font File         R02 V01           9504 , 9508 Phone Boot Firmware         R17 (vintage 30)           9504 , 9508 Phone Application Firmware         R60 (vintage 13)           9504 , 9508 Phone Zarlink Firmware         R60 (vintage 13)           9504 , 9508 Phone Firmware         R60 (vintage 13)           4610SW, 4620SW, 4621SW, 5610SW, 5620SW, 5621SW         Phone Firmware           4610SW, 4620SW, 4621SW, 5610SW, 5620SW, 5621SW         2.9.1 (2.9 SP1)           Phone Firmware — Boot Code - Supplied for use with VPN firmware         2.3           4620 (Not 4620SW)         2.3           4625 Phone Firmware — Boot Code - Supplied for use with VPN firmware         2.9.1 (2.9 SP1)           4601, 4602, 4602SW, 5601, 5602D and 5602SW Phone Firmware         2.9.1 (2.9 SP1)           4603, 1608, 1616 Phone Firmware — Boot Code         1.3508 (1.3 SP5)                                                                                                    | 2420 Phone Firmware                                 | R6 - 030609      |
| 1403 Phone Boot Firmware         03           1403 Phone Application Firmware         R07 (vintage 7)           1408 Phone Boot Firmware         25           1416 Phone Boot Firmware         R48 (vintage 14)           1416 Phone Application Firmware         R48 (vintage 14)           141x Phone Language         R10 v11 Pack01           14xx Phone Language         R10 v11 Pack01           14xx Chinese (GB) Phone Font File         R02 V01           9504 , 9508 Phone Boot Firmware         R17 (vintage 30)           0nly for latest Gen 2 9504, 9508           9504 , 9508 Phone Application Firmware         R60 (vintage 13)           9504 , 9508 Phone Application Firmware         R60 (vintage 13)           9504 , 9508 Phone Application Firmware         R60 (vintage 13)           9504 , 9508 Phone Application Firmware         R60 (vintage 13)           9504 , 9508 Phone Firmware         R60 (vintage 13)           4610SW, 4620SW, 4621SW, 5610SW, 5620SW, 5621SW         2.9.1 (2.9 SP1)           Phone Firmware         2.9.1 (2.9 SP1)           4610SW, 4620SW, 4621SW, 5610SW, 5620SW, 5621SW         2.3           Phone Firmware – Boot Code - Supplied for use with VPN firmware         2.9.1 (2.9 SP1)           4620 (Not 4620SW)         2.3           4621 (Not 4620SW)         2.9.1 (2.9 SP1)                                                                                                    | 5410 Phone Firmware                                 | R6 - 030609      |
| 1403 Phone Application Firmware         R07 (vintage 7)           1408 Phone Boot Firmware         25           1408 Phone Application Firmware         R48 (vintage 14)           1416 Phone Boot Firmware         25           1416 Phone Application Firmware         R48 (vintage 14)           14xx Phone Language         R10 v11 Pack01           14xx Chinese (GB) Phone Font File         R02 V01           9504 , 9508 Phone Boot Firmware         R17 (vintage 30)           0nly for latest Gen 2 9504, 9508           9504 , 9508 Phone Application Firmware         R60 (vintage 13)           9504 , 9508 Phone Zarlink Firmware         R0 _ 09 (vintage 9)           IP Phone Firmware         R0 _ 09 (vintage 9)           4610SW, 4620SW, 4621SW, 5610SW, 5620SW, 5621SW         2.9.1 (2.9 SP1)           Phone Firmware         4610SW, 4620SW, 4621SW, 5610SW, 5620SW, 5621SW         2.3.252           VPN Phone Firmware — Boot Code - Supplied for use with VPN firmware         2.3           4620 (Not 4620SW)         2.3           4625 Phone Firmware         2.9.1 (2.9 SP1)           4601 , 4602D, 4602SW, 5601, 5602D and 5602SW Phone Firmware         2.9.1 (2.9 SP1)           1603, 1608, 1616 Phone Firmware — Boot Code         1.350B (1.3 SP5)           1603, 1608, 1616 Phone Firmware — Boot Code         1.350B (1.3 SP5)                                                                                                    | 5420 Phone Firmware                                 | R6 - 030609      |
| 1408 Phone Boot Firmware       25         1408 Phone Application Firmware       R48 (vintage 14)         1416 Phone Boot Firmware       25         1416 Phone Application Firmware       R48 (vintage 14)         14xx Phone Language       R10 v11 Pack01         14xx Chinese (GB) Phone Font File       R02 V01         9504 , 9508 Phone Boot Firmware       R17 (vintage 30)         9504 , 9508 Phone Application Firmware       R60 (vintage 3)         9504 , 9508 Phone Zarlink Firmware       R60 (vintage 13)         9504 , 9508 Phone Zarlink Firmware       R0_09 (vintage 9)         IP Phone Firmware       R0_09 (vintage 9)         4610SW, 4620SW, 4621SW, 5610SW, 5620SW, 5621SW       2.9.1 (2.9 SP1)         Phone Firmware       2.9.1 (2.9 SP1)         4610SW, 4620SW, 4621SW, 5610SW, 5620SW, 5621SW       2.3         VPN Phone Firmware — Boot Code - Supplied for use with VPN firmware       2.3         4620 (Not 4620SW)       2.3         4625 Phone Firmware — Boot Code - Supplied for use with VPN firmware       2.9.1 (2.9 SP1)         4601, 4602h, 4602b, 5601+ and 5602+ Phone Firmware       2.9.1 (2.9 SP1)         4601, 4602h, 5601+ and 5602+ Phone Firmware       2.9.1 (2.9 SP1)         1603, 1608, 1616 Phone Firmware — Boot Code       1.3508 (1.3 SP5)         16031, 16081, 1616I Phone Firmware — Applicatio                                                                                                    | 1403 Phone Boot Firmware                            | 03               |
| 1408 Phone Boot Firmware       25         1408 Phone Application Firmware       R48 (vintage 14)         1416 Phone Boot Firmware       25         1416 Phone Application Firmware       R48 (vintage 14)         14xx Phone Language       R10 v11 Pack01         14xx Chinese (GB) Phone Font File       R02 V01         9504 , 9508 Phone Boot Firmware       R17 (vintage 30)         9504 , 9508 Phone Application Firmware       R60 (vintage 3)         9504 , 9508 Phone Zarlink Firmware       R60 (vintage 13)         9504 , 9508 Phone Zarlink Firmware       R0_09 (vintage 9)         IP Phone Firmware       R0_09 (vintage 9)         4610SW, 4620SW, 4621SW, 5610SW, 5620SW, 5621SW       2.9.1 (2.9 SP1)         Phone Firmware       2.9.1 (2.9 SP1)         4610SW, 4620SW, 4621SW, 5610SW, 5620SW, 5621SW       2.3         VPN Phone Firmware — Boot Code - Supplied for use with VPN firmware       2.3         4620 (Not 4620SW)       2.3         4625 Phone Firmware — Boot Code - Supplied for use with VPN firmware       2.9.1 (2.9 SP1)         4601, 4602h, 4602b, 5601+ and 5602+ Phone Firmware       2.9.1 (2.9 SP1)         4601, 4602h, 5601+ and 5602+ Phone Firmware       2.9.1 (2.9 SP1)         1603, 1608, 1616 Phone Firmware — Boot Code       1.3508 (1.3 SP5)         16031, 16081, 1616I Phone Firmware — Applicatio                                                                                                    | 1403 Phone Application Firmware                     | R07 (vintage 7)  |
| 1416 Phone Boot Firmware       25         1416 Phone Application Firmware       R48 (vintage 14)         14xx Phone Language       R10 v11 Pack01         14xx Chinese (GB) Phone Font File       R02 V01         9504 , 9508 Phone Boot Firmware       R17 (vintage 30) Only for latest Gen 2 9504, 9508         9504 , 9508 Phone Application Firmware       R60 (vintage 13)         9504 , 9508 Phone Zarlink Firmware       R0_09 (vintage 9)         IP Phone Firmware         4610SW, 4620SW, 4621SW, 5610SW, 5620SW, 5621SW         Phone Firmware       2.9.1 (2.9 SP1)         4610SW, 4620SW, 4621SW, 5610SW, 5620SW, 5621SW       2.3         Phone Firmware       2.3.252         4610SW, 4620SW, 4621SW, 5610SW, 5620SW, 5621SW       2.3         Phone Firmware — Boot Code - Supplied for use with VPN firmware       2.3         4620 (Not 4620SW)       2.3         4625 Phone Firmware       2.9.1 (2.9 SP1)         4601, 4602D, 4602SW, 5601, 5602D and 5602SW Phone Firmware       2.9.1 (2.9 SP1)         1603, 1608, 1616 Phone Firmware — Boot Code       1.350B (1.3 SP5)         1603, 1608, 1616 Phone Firmware — Application       1.350B (1.3 SP5)         1603I, 1608I, 1616I Phone Firmware — Application       1.3110A (1.3 SP11)         1603, 1608, 1616 Phone Language Files       69         1616                                                                                                    |                                                     |                  |
| 1416 Phone Boot Firmware       25         1416 Phone Application Firmware       R48 (vintage 14)         14xx Phone Language       R10 v11 Pack01         14xx Chinese (GB) Phone Font File       R02 V01         9504 , 9508 Phone Boot Firmware       R17 (vintage 30) Only for latest Gen 2 9504, 9508         9504 , 9508 Phone Application Firmware       R60 (vintage 13)         9504 , 9508 Phone Zarlink Firmware       R0_09 (vintage 9)         IP Phone Firmware         4610SW, 4620SW, 4621SW, 5610SW, 5620SW, 5621SW         Phone Firmware       2.9.1 (2.9 SP1)         4610SW, 4620SW, 4621SW, 5610SW, 5620SW, 5621SW       2.3         Phone Firmware       2.3.252         4610SW, 4620SW, 4621SW, 5610SW, 5620SW, 5621SW       2.3         Phone Firmware — Boot Code - Supplied for use with VPN firmware       2.3         4620 (Not 4620SW)       2.3         4625 Phone Firmware       2.9.1 (2.9 SP1)         4601, 4602D, 4602SW, 5601, 5602D and 5602SW Phone Firmware       2.9.1 (2.9 SP1)         1603, 1608, 1616 Phone Firmware — Boot Code       1.350B (1.3 SP5)         1603, 1608, 1616 Phone Firmware — Application       1.350B (1.3 SP5)         1603I, 1608I, 1616I Phone Firmware — Application       1.3110A (1.3 SP11)         1603, 1608, 1616 Phone Language Files       69         1616                                                                                                    |                                                     | R48 (vintage 14) |
| 1416 Phone Application Firmware       R48 (vintage 14)         14xx Phone Language       R10 v11 Pack01         9504 , 9508 Phone Boot Firmware       R17 (vintage 30)         9504 , 9508 Phone Application Firmware       R60 (vintage 13)         9504 , 9508 Phone Application Firmware       R60 (vintage 13)         9504 , 9508 Phone Zarlink Firmware       R0_09 (vintage 9)         IP Phone Firmware       R0_09 (vintage 9)         4610SW, 4620SW, 4621SW, 5610SW, 5620SW, 5621SW Phone Firmware       2.9.1 (2.9 SP1)         4610SW, 4620SW, 4621SW, 5610SW, 5620SW, 5621SW Phone Firmware — Boot Code - Supplied for use with VPN firmware       2.3         4610SW, 4620SW, 4621SW, 5610SW, 5620SW, 5621SW Phone Firmware — Boot Code - Supplied for use with VPN firmware       2.3         4620 (Not 4620SW)       2.3         4620 Phone Firmware — Boot Code - Supplication Firmware — Boot Code - Supplication In Source (Supplication Phone Firmware — Boot Code In Source (Supplication Phone Firmware — Boot Code In Source (Supplication Supplication Supplication Supplication In Source (Supplication Supplication Supplic                                                                                                    |                                                     | ` ,              |
| 14xx Phone Larguage         R10 v11 Pack01           14xx Chinese (GB) Phone Font File         R02 V01           9504, 9508 Phone Boot Firmware         R17 (vintage 30) Only for latest Gen 2 9504, 9508           9504, 9508 Phone Application Firmware         R60 (vintage 13)           9504, 9508 Phone Zarlink Firmware         R0 09 (vintage 9)           IP Phone Firmware         2.9.1 (2.9 SP1)           4610SW, 4620SW, 4621SW, 5610SW, 5620SW, 5621SW         2.9.1 (2.9 SP1)           Phone Firmware         2.3.252           4610SW, 4620SW, 4621SW, 5610SW, 5620SW, 5621SW         2.3           Phone Firmware         2.3           4610SW, 4620SW, 4621SW, 5610SW, 5620SW, 5621SW         2.3           Phone Firmware — Boot Code - Supplied for use with VPN firmware         2.3           4620 (Not 4620SW)         2.3           4625 Phone Firmware         2.9.1 (2.9 SP1)           4601, 4602D, 4602SW, 5601, 5602D and 5602SW Phone Firmware         2.9.1 (2.9 SP1)           1603, 1608, 1616 Phone Firmware — Boot Code         1.3508 (1.3 SP5)           1603, 1608, 1616 Phone Firmware — Boot Code         1.350B (1.3 SP5)           1603I, 1608I, 1616I Phone Firmware — Boot Code         1.3110A (1.3 SP11)           1603, 1608, 1616 Phone Firmware — Application         1.3110A (1.3 SP11)           1603, 1608, 1616 Phone Language Files         6                                                                                                    | 1416 Phone Application Firmware                     | R48 (vintage 14) |
| 14xx Chinese (GB) Phone Font File         R02_V01           9504 , 9508 Phone Boot Firmware         R17 (vintage 30)           9504 , 9508 Phone Application Firmware         R60 (vintage 13)           9504 , 9508 Phone Zarlink Firmware         R60 (vintage 13)           9504 , 9508 Phone Zarlink Firmware         R60 (vintage 9)           IP Phone Firmware         (vintage 9)           4610SW, 4620SW, 4621SW, 5610SW, 5620SW, 5621SW         2.9.1 (2.9 SP1)           Phone Firmware         2.3.252           VPN Phone Firmware         2.3           4610SW, 4620SW, 4621SW, 5610SW, 5620SW, 5621SW         2.3           Phone Firmware – Boot Code - Supplied for use with VPN firmware         2.3           4620 (Not 4620SW)         2.3           4625 Phone Firmware         2.9.1 (2.9 SP1)           4601, 4602D, 4602SW, 5601, 5602D and 5602SW Phone Firmware         2.9.1 (2.9 SP1)           1603, 1608, 1616 Phone Firmware – Boot Code         1.350B (1.3 SP5)           1603, 1608, 1616 Phone Firmware – Application         1.350B (1.3 SP5)           1603I, 1608I, 1616I Phone Firmware – Boot Code         1.3110A (1.3 SP11)           1603, 1608, 1616 Phone Language Files         69           1616 Button Module 32 App         1.1.0           9620, 9630, 9640, 9650 Phone Firmware - Boot Code         3.2.7                                                                                                    |                                                     | , ,              |
| South   South   Sout |                                                     |                  |
| Only for latest Gen 2 9504, 9508                                                                                                    |                                                     |                  |
| Gen 2 9504, 9508   9504   9508   9504   9508   9504   9508   9504   9508   Phone Zarlink Firmware   R60 (vintage 13)   9504   9508   Phone Zarlink Firmware   R0_09 (vintage 9)                                                                                                    | l coo i , coo i iiciio Booti iiiiiiia               | `                |
| 9504 , 9508 Phone Application Firmware                                                                                                    |                                                     |                  |
| Phone Firmware                                                                                                    | 9504 . 9508 Phone Application Firmware              |                  |
| IP Phone Firmware                                                                                                    |                                                     |                  |
| IP Phone Firmware                                                                                                    |                                                     | _                |
| 4610SW, 4620SW, 4621SW, 5610SW, 5620SW, 5621SW       2.9.1 (2.9 SP1)         Phone Firmware       4610SW, 4620SW, 4621SW, 5610SW, 5620SW, 5621SW       2.3.252         VPN Phone Firmware       4610SW, 4620SW, 4621SW, 5610SW, 5620SW, 5621SW       2.3         Phone Firmware – Boot Code - Supplied for use with VPN firmware       2.3         4620 (Not 4620SW)       2.3         4625 Phone Firmware       2.9.1 (2.9 SP1)         4601, 4602D, 4602SW, 5601, 5602D and 5602SW Phone       2.3         Firmware       2.9.1 (2.9 SP1)         4601+, 4602+, 5601+ and 5602+ Phone Firmware       2.9.1 (2.9 SP1)         1603, 1608, 1616 Phone Firmware – Boot Code       1.350B (1.3 SP5)         1603, 1608, 1616 Phone Firmware – Application       1.350B (1.3 SP5)         1603I, 1608I, 1616I Phone Firmware – Application       1.3110A (1.3 SP11)         1603, 1608, 1616 Phone Language Files       69         1616 Button Module 32 App       1.1.0         9620, 9630, 9640, 9650 Phone Firmware - Boot Code       3.2.7                                                                                                    | IP Phone Firmware                                   | (Timelige o)     |
| Phone Firmware  4610SW, 4620SW, 4621SW, 5610SW, 5620SW, 5621SW VPN Phone Firmware  4610SW, 4620SW, 4621SW, 5610SW, 5620SW, 5621SW Phone Firmware – Boot Code - Supplied for use with VPN firmware  4620 (Not 4620SW)  4625 Phone Firmware  4601, 4602D, 4602SW, 5601, 5602D and 5602SW Phone Firmware  4601+, 4602+, 5601+ and 5602+ Phone Firmware  4601+, 4602+, 5601+ and 5602+ Phone Firmware  4601, 1608, 1616 Phone Firmware – Boot Code  1.350B (1.3 SP5)  1603, 1608, 1616 Phone Firmware – Application  1.350B (1.3 SP5)  1603I, 1608I, 1616I Phone Firmware – Boot Code  1.3110A (1.3 SP11)  1603I, 1608I, 1616I Phone Firmware – Application  1.3110A (1.3 SP11)  1603, 1608, 1616 Phone Language Files 69  1616 Button Module 32 App 9620, 9630, 9640, 9650 Phone Firmware - Boot Code 3.2.7                                                                                                    |                                                     | 2.9.1 (2.9 SP1)  |
| 4610SW, 4620SW, 4621SW, 5610SW, 5620SW, 5621SW       2.3.252         VPN Phone Firmware       4610SW, 4620SW, 4621SW, 5610SW, 5620SW, 5621SW         Phone Firmware – Boot Code - Supplied for use with VPN firmware       2.3         4620 (Not 4620SW)       2.3         4625 Phone Firmware       2.9.1 (2.9 SP1)         4601, 4602D, 4602SW, 5601, 5602D and 5602SW Phone Firmware       2.3         Firmware       2.9.1 (2.9 SP1)         1603, 1608, 1616 Phone Firmware – Boot Code       1.350B (1.3 SP5)         1603, 1608, 1616 Phone Firmware – Application       1.350B (1.3 SP5)         1603I, 1608I, 1616I Phone Firmware – Boot Code       1.3110A (1.3 SP11)         1603, 1608, 1616 Phone Language Files       69         1616 Button Module 32 App       1.1.0         9620, 9630, 9640, 9650 Phone Firmware - Boot Code       3.2.7                                                                                                    |                                                     |                  |
| VPN Phone Firmware       4610SW, 4620SW, 4621SW, 5610SW, 5620SW, 5621SW       2.3         Phone Firmware – Boot Code - Supplied for use with VPN firmware       2.3         4620 (Not 4620SW)       2.3         4625 Phone Firmware       2.9.1 (2.9 SP1)         4601, 4602D, 4602SW, 5601, 5602D and 5602SW Phone Firmware       2.3         Firmware       2.9.1 (2.9 SP1)         1603, 1608, 1616 Phone Firmware – Boot Code       1.350B (1.3 SP5)         1603, 1608, 1616 Phone Firmware – Application       1.350B (1.3 SP5)         1603I, 1608I, 1616I Phone Firmware – Boot Code       1.3110A (1.3 SP11)         1603, 1608, 1616 Phone Language Files       69         1616 Button Module 32 App       1.1.0         9620, 9630, 9640, 9650 Phone Firmware - Boot Code       3.2.7                                                                                                    | 4610SW, 4620SW, 4621SW, 5610SW, 5620SW, 5621SW      | 2.3.252          |
| Phone Firmware       Boot Code - Supplied for use with VPN firmware         4620 (Not 4620SW)       2.3         4625 Phone Firmware       2.9.1 (2.9 SP1)         4601, 4602D, 4602SW, 5601, 5602D and 5602SW Phone Firmware       2.3         Firmware       2.9.1 (2.9 SP1)         1603, 1608, 1616 Phone Firmware – Boot Code       1.350B (1.3 SP5)         1603, 1608, 1616 Phone Firmware – Application       1.350B (1.3 SP5)         1603I, 1608I, 1616I Phone Firmware – Boot Code       1.3110A (1.3 SP1)         1603, 1608, 1616 Phone Firmware – Application       1.3110A (1.3 SP1)         1603, 1608, 1616 Phone Language Files       69         1616 Button Module 32 App       1.1.0         9620, 9630, 9640, 9650 Phone Firmware - Boot Code       3.2.7                                                                                                    |                                                     |                  |
| Phone Firmware       Boot Code - Supplied for use with VPN firmware         4620 (Not 4620SW)       2.3         4625 Phone Firmware       2.9.1 (2.9 SP1)         4601, 4602D, 4602SW, 5601, 5602D and 5602SW Phone Firmware       2.3         4601+, 4602+, 5601+ and 5602+ Phone Firmware       2.9.1 (2.9 SP1)         1603, 1608, 1616 Phone Firmware – Boot Code       1.350B (1.3 SP5)         1603, 1608, 1616 Phone Firmware – Application       1.350B (1.3 SP5)         1603I, 1608I, 1616I Phone Firmware – Boot Code       1.3110A (1.3 SP1)         1603, 1608, 1616 Phone Language Files       69         1616 Button Module 32 App       1.1.0         9620, 9630, 9640, 9650 Phone Firmware - Boot Code       3.2.7                                                                                                    | 4610SW, 4620SW, 4621SW, 5610SW, 5620SW, 5621SW      | 2.3              |
| firmware       2.3         4625 Phone Firmware       2.9.1 (2.9 SP1)         4601, 4602D, 4602SW, 5601, 5602D and 5602SW Phone Firmware       2.9.1 (2.9 SP1)         4601+, 4602+, 5601+ and 5602+ Phone Firmware       2.9.1 (2.9 SP1)         1603, 1608, 1616 Phone Firmware – Boot Code       1.350B (1.3 SP5)         1603I, 1608I, 1616I Phone Firmware – Boot Code       1.3110A (1.3 SP1)         1603I, 1608I, 1616I Phone Firmware – Application       1.3110A (1.3 SP1)         1603, 1608, 1616 Phone Language Files       69         1616 Button Module 32 App       1.1.0         9620, 9630, 9640, 9650 Phone Firmware - Boot Code       3.2.7                                                                                                    |                                                     |                  |
| 4625 Phone Firmware       2.9.1 (2.9 SP1)         4601, 4602D, 4602SW, 5601, 5602D and 5602SW Phone Firmware       2.3         4601+, 4602+, 5601+ and 5602+ Phone Firmware       2.9.1 (2.9 SP1)         1603, 1608, 1616 Phone Firmware – Boot Code       1.350B (1.3 SP5)         1603I, 1608I, 1616I Phone Firmware – Boot Code       1.3110A (1.3 SP11)         1603I, 1608I, 1616I Phone Firmware – Application       1.3110A (1.3 SP11)         1603, 1608, 1616 Phone Language Files       69         1616 Button Module 32 App       1.1.0         9620, 9630, 9640, 9650 Phone Firmware - Boot Code       3.2.7                                                                                                    | ''                                                  |                  |
| 4625 Phone Firmware       2.9.1 (2.9 SP1)         4601, 4602D, 4602SW, 5601, 5602D and 5602SW Phone Firmware       2.3         4601+, 4602+, 5601+ and 5602+ Phone Firmware       2.9.1 (2.9 SP1)         1603, 1608, 1616 Phone Firmware – Boot Code       1.350B (1.3 SP5)         1603I, 1608I, 1616I Phone Firmware – Boot Code       1.3110A (1.3 SP1)         1603I, 1608I, 1616I Phone Firmware – Application       1.3110A (1.3 SP1)         1603, 1608, 1616 Phone Language Files       69         1616 Button Module 32 App       1.1.0         9620, 9630, 9640, 9650 Phone Firmware - Boot Code       3.2.7                                                                                                    | 4620 (Not 4620SW)                                   | 2.3              |
| 4601, 4602D, 4602SW, 5601, 5602D and 5602SW Phone Firmware       2.3         4601+, 4602+, 5601+ and 5602+ Phone Firmware       2.9.1 (2.9 SP1)         1603, 1608, 1616 Phone Firmware – Boot Code       1.350B (1.3 SP5)         1603I, 1608I, 1616I Phone Firmware – Boot Code       1.3110A (1.3 SP1)         1603I, 1608I, 1616I Phone Firmware – Application       1.3110A (1.3 SP1)         1603, 1608, 1616 Phone Language Files       69         1616 Button Module 32 App       1.1.0         9620, 9630, 9640, 9650 Phone Firmware - Boot Code       3.2.7                                                                                                    |                                                     | 2.9.1 (2.9 SP1)  |
| Firmware         4601+, 4602+, 5601+ and 5602+ Phone Firmware       2.9.1 (2.9 SP1)         1603, 1608, 1616 Phone Firmware – Boot Code       1.350B (1.3 SP5)         1603I, 1608I, 1616I Phone Firmware – Boot Code       1.3110A (1.3 SP11)         1603I, 1608I, 1616I Phone Firmware – Application       1.3110A (1.3 SP11)         1603, 1608, 1616 Phone Language Files       69         1616 Button Module 32 App       1.1.0         9620, 9630, 9640, 9650 Phone Firmware - Boot Code       3.2.7                                                                                                    | 4601, 4602D, 4602SW, 5601, 5602D and 5602SW Phone   | ` '              |
| 1603, 1608, 1616 Phone Firmware – Boot Code       1.350B (1.3 SP5)         1603, 1608, 1616 Phone Firmware – Application       1.350B (1.3 SP5)         1603I, 1608I, 1616I Phone Firmware – Boot Code       1.3110A (1.3 SP11)         1603I, 1608I, 1616I Phone Firmware – Application       1.3110A (1.3 SP11)         1603, 1608, 1616 Phone Language Files       69         1616 Button Module 32 App       1.1.0         9620, 9630, 9640, 9650 Phone Firmware - Boot Code       3.2.7                                                                                                    |                                                     |                  |
| 1603, 1608, 1616 Phone Firmware – Boot Code       1.350B (1.3 SP5)         1603, 1608, 1616 Phone Firmware – Application       1.350B (1.3 SP5)         1603I, 1608I, 1616I Phone Firmware – Boot Code       1.3110A (1.3 SP11)         1603I, 1608I, 1616I Phone Firmware – Application       1.3110A (1.3 SP11)         1603, 1608, 1616 Phone Language Files       69         1616 Button Module 32 App       1.1.0         9620, 9630, 9640, 9650 Phone Firmware - Boot Code       3.2.7                                                                                                    | 4601+, 4602+, 5601+ and 5602+ Phone Firmware        | 2.9.1 (2.9 SP1)  |
| 1603, 1608, 1616 Phone Firmware – Application       1.350B (1.3 SP5)         1603I, 1608I, 1616I Phone Firmware – Boot Code       1.3110A (1.3 SP11)         1603I, 1608I, 1616I Phone Firmware – Application       1.3110A (1.3 SP11)         1603, 1608, 1616 Phone Language Files       69         1616 Button Module 32 App       1.1.0         9620, 9630, 9640, 9650 Phone Firmware - Boot Code       3.2.7                                                                                                    |                                                     |                  |
| 1603I, 1608I, 1616I Phone Firmware – Boot Code       1.3110A SP11)         1603I, 1608I, 1616I Phone Firmware – Application       1.3110A SP11)         1603, 1608, 1616 Phone Language Files       69         1616 Button Module 32 App       1.1.0         9620, 9630, 9640, 9650 Phone Firmware - Boot Code       3.2.7                                                                                                    |                                                     | ` '              |
| SP11    1603I, 1608I, 1616I Phone Firmware – Application   1.3110A   SP11    1603, 1608, 1616 Phone Language Files   69     1616 Button Module 32 App   1.1.0     9620, 9630, 9640, 9650 Phone Firmware - Boot Code   3.2.7                                                                                                    |                                                     | , ,              |
| 1603I, 1608I, 1616I Phone Firmware – Application       1.3110A SP11)         1603, 1608, 1616 Phone Language Files       69         1616 Button Module 32 App       1.1.0         9620, 9630, 9640, 9650 Phone Firmware - Boot Code       3.2.7                                                                                                    |                                                     | `                |
| SP11 <br>  1603, 1608, 1616 Phone Language Files   69<br>  1616 Button Module 32 App   1.1.0<br>  9620, 9630, 9640, 9650 Phone Firmware - Boot Code   3.2.7                                                                                                    | 1603I, 1608I, 1616I Phone Firmware – Application    | ,                |
| 1603, 1608, 1616 Phone Language Files       69         1616 Button Module 32 App       1.1.0         9620, 9630, 9640, 9650 Phone Firmware - Boot Code       3.2.7                                                                                                    |                                                     | `                |
| 1616 Button Module 32 App       1.1.0         9620, 9630, 9640, 9650 Phone Firmware - Boot Code       3.2.7                                                                                                    | 1603, 1608, 1616 Phone Language Files               | ,                |
| 9620, 9630, 9640, 9650 Phone Firmware - Boot Code 3.2.7                                                                                                    |                                                     |                  |
|                                                                                                    |                                                     |                  |
| I JULUI JUUUI JUTUI JUJU I IIUIK IIIIIWAIG TABBIIGAINII I J.L.I                                                                                                    | 9620, 9630, 9640, 9650 Phone Firmware - Application | 3.2.7            |
| 9620D01A, 9630D01A Phone Firmware - Boot Code 3.2.2                                                                                                    |                                                     |                  |

| Delivered Software or Package                       | Version     |  |
|-----------------------------------------------------|-------------|--|
| 9620D01A, 9630D01A Phone Firmware - Application     | 3.2.2       |  |
| 9620, 9630, 9640, 9650 Phone Language Files         | 76          |  |
| 9608, 9611, 9621, 9641 Phone Firmware – Kernel      | V27R20      |  |
|                                                     | (6.6)       |  |
| 9608, 9611, 9621, 9641 Phone Firmware – Application | 6.6.4.01    |  |
|                                                     | (6.6)       |  |
| 9608, 9611, 9621, 9641 Phone Language Files         | 132         |  |
| Wi-Fi Phone Firmware/Tools                          |             |  |
| 3641/3645                                           | 117.058     |  |
| HAT                                                 | 4.1.4       |  |
| AVPP                                                | 17x.040     |  |
| T3 Phone Firmware and Associated Applications       |             |  |
| T3 IP Phone Firmware                                | T247        |  |
| T3 IP Phones Admin Tool                             | 3.08        |  |
| IP DECT Phone Firmware and Associated               |             |  |
| Applications                                        |             |  |
| 3701 Phone Firmware                                 | 22.04.04    |  |
| 3711 Phone Firmware                                 | 91.24.31.04 |  |
| 3711 Global Phone Firmware                          | 91.24.36    |  |
| 3711 USB Driver                                     | 0.8         |  |
| IP DECT - ADMM Firmware                             | 1.1.13      |  |
| IP DECT - ADMM Java Configuration                   | 1.1.13      |  |
| IP DECT – ADMM DECT Monitor                         | 1.4         |  |
| DECT R4 Phone Firmware and Associated Tools         |             |  |
| 3720 Phone Firmware                                 | 4.3.32      |  |
| 3725 Phone Firmware                                 | 4.3.32      |  |
| 3730 Phone Firmware                                 | 2.0.9       |  |
| 3735 Phone Firmware                                 | 2.0.9       |  |
| 3740 Phone Firmware                                 | 4.3.32      |  |
| 3749 Phone Firmware                                 | 4.3.32      |  |
| 3720 Template                                       | 0.5         |  |
| 3725 Template                                       | 0.5         |  |
| 3740 Template                                       | 0.2         |  |
| 3749 Template                                       | 0.2         |  |
| IPBS 1 Boot Firmware                                | 7.2.28      |  |
| IPBS 1 Firmware                                     | 7.2.28      |  |
| IPBS 1 Downgrade Firmware                           | 7.1.2       |  |
| IPBS 2 Boot Firmware                                | 7.2.28      |  |
| IPBS 2 Firmware                                     | 7.2.28      |  |
| IPBS 2 Downgrade Firmware                           | 7.1.2       |  |
| DECT R4 - IPBL (DECT Gateway) Boot Firmware         | 7.2.28      |  |
| DECT R4 - IPBL (DECT Gateway) Firmware              | 7.2.28      |  |
| DECT R4 - IPBL (DECT Gateway) Downgrade Firmware    | 7.1.2       |  |
| DECT R4 - GRBS (ISDN RFP) Firmware                  | P7C 3/40    |  |
| DECT R4 - GRBS-DB1 (ISDN RFP) Firmware              | R3B 3/80    |  |
| AIWS Firmware                                       | 2.73        |  |
| AIWS2 Firmware                                      | 3.70-A      |  |

COMPAS ID 176800 Issue 1 Page **3** of **11** 

| Delivered Software or Package            | Version    |
|------------------------------------------|------------|
| WinPDM (Windows Portable Device Manager) | 3.11.0     |
| Rack Charger Firmware                    | 2.0.6      |
| Advanced Charger Firmware                | 2.0.6      |
| 3720 Translation Tool                    | 29         |
| 3725, 3740, 3749 Translation Tool        | 38         |
| 3730 Translation Tool                    | 49         |
| 3735 Translation Tool                    | 49         |
| 3720 Downloadable Languages              | 29         |
| 3725, 3740, 3749 Downloadable Languages  | 38         |
| 3730 Downloadable Languages              | 49         |
| 3735 Downloadable Languages              | 49         |
| Company Phonebook Tool                   | 9          |
| Local Phonebook Tool                     | 1          |
| Avaya Nortel SIP Phones                  |            |
| 1120E                                    | 4.04.23.00 |
| 1140E                                    | 4.04.23.00 |
| 1220/1230                                | 4.04.23.00 |
| DECT D100 Phones                         |            |
| D100_BS_MS                               | 1.2.7      |
| D100_BS_SL                               | 0.9.6      |
| B179                                     |            |
| B179                                     | 2.4.1.5    |
| E159                                     |            |
| E159                                     | 8.25.2     |
| E169                                     |            |
| E169                                     | 8.25.2     |
| E129 Phones                              |            |
| E129                                     | 1.25.2.34  |
| J129 Phones                              |            |
| J129                                     | 1.0.0.0.43 |

**Note:** 4600 and 5600 series telephones are no longer supported in IP Office Release 10.0 software.

# 2 New Features

No new features in this release

## 3 IP Office Resolved Field Issues

In the tables below, the JIRA number refers to the internal bug tracking database used by Avaya SME. When a customer field issue has been confirmed to be a product or documentation issue, it is logged in this system, and the JIRA number used internally within Avaya for tracking the resolution of this issue. There may be several customer field cases raised against a single JIRA entry.

## 3.1 IPOffice 10.0.0.4.0.5 - Resolved field issues

The following field issues have been addressed in this release of IP Office:

| JIRA Number     | Description of Issue                                                                                                    |  |  |
|-----------------|----------------------------------------------------------------------------------------------------|--|--|
| IPOFFICE-122796 | System Restart – When RTCP Monitoring is enabled                                                                                      |  |  |
| IPOFFICE-121363 | Call Log history not working on the phone when call forwarding (FNA) is enabled for that user-IPO 10.0 SP2/SP3                        |  |  |
| IPOFFICE-121340 | Unnable to cover calls to Voice Mail in IP Office Basic Edition with Embedded Voicemail unable as IP Office runs out of data channels |  |  |
| IPOFFICE-121145 | TAPI call is initiated and disconnected immediatly                                                                                    |  |  |
| IPOFFICE-120382 | Wrong CLID displayed on a twinned call when using Diversion header.                                                                   |  |  |
| IPOFFICE-119348 | Call log shows two missed calls when a call is picked up by another user                                                              |  |  |
| IPOFFICE-119055 | 1416 User's key is not lit when HG night mode is set through Voicemail Pro<br>short code                                              |  |  |
| IPOFFICE-118578 | Log Missed Calls not working in 10.0 Service Pack 2 for calls which get covered to Voice Mail                                         |  |  |

# 3.2 Voicemail Pro (Preferred Edition) 10.0.0.4.0.10 - Resolved field issues

The following field issues have been addressed in this release of IP Office:

| JIRA Number     | Description of Issue                                                                                            |  |  |
|-----------------|----------------------------------------------------------------------------------------------------|--|--|
| IPOFFICE-121521 | Japanese locale: IP Office voicemail announcement some wav files are not translated correctly in Japan IPO 10.0 |  |  |
| IPOFFICE-119861 | Unable to copy VMPro Backup files directly to the Scheduled backup folder in any 10.x Linux based VMPro system  |  |  |
| IPOFFICE-119628 | VMPro Client will overwrite recorded .wav files in certain situations                                           |  |  |

# 3.3 one-X Portal 10.0.0.4.0.6 - Resolved field issues

The following field issues have been addressed in this release of IP Office:

| JIRA Number     | Description of Issue                                                     |  |  |
|-----------------|--------------------------------------------------------------------------|--|--|
| IPOFFICE-121320 | Outlook Plugin release 10 does not start on Windows 10 Outlook 2010      |  |  |
| IPOFFICE-121204 | iOS Mobility: Unable to plot the geo location of the user on iOS         |  |  |
| IPOFFICE-118121 | Unable to change Domain Host Name on UCM via one-X Portal Administration |  |  |

#### 3.4 Server Edition 10.0.0.4.0.5 – Resolved field issues

The following field issues have been addressed in this release of Server Edition:

| JIRA Number | Description of Issue |
|-------------|----------------------|
|-------------|----------------------|

COMPAS ID 176800 Issue 1 Page **5** of **11** 

| IPOFFICE-122628 | LDAP synchronisation fails on release IP Office R10 Service Pack 3                           |
|-----------------|----------------------------------------------------------------------------------------------|
| IPOFFICE-122084 | "Reregister phones" feature from sysmonitor does not work when Primary server is down        |
| IPOFFICE-121652 | VMPro stops working with no core dumps generated                                             |
| IPOFFICE-121536 | No Audio on H323 sets after upgrade to R10.0 Service Pack 3                                  |
| IPOFFICE-121345 | SSA alarm shows additional hard drive removed even though ACR functioning properly           |
| IPOFFICE-121249 | Location based resiliency failing for SIP phones                                             |
| IPOFFICE-119743 | Server Edition 10.0 Service Pack 1 : change of System Name triggers Basic User license issue |
| IPOFFICE-119630 | Web Manager adds characters to Short Codes telephone number field                            |
| IPOFFICE-119619 | Powered by IP Office - Manager displays invalid licensing errors                             |
| IPOFFICE-119468 | Button programming is no longer available after upgrading to 10.0                            |

#### 3.5 IP Office Branch 10.0.0.4.0.5 – Resolved field issues

The following field issues have been addressed in this release of IP Office:

| JIRA Number     | Description of Issue                                    |  |
|-----------------|---------------------------------------------------------|--|
| IPOFFICE-116707 | Originating Party CLID not displaying on SM Trunk Calls |  |

# 4 Known Issues

The following are known issues in this release:

| JIRA Number     | Summary of Issue          | Resolution                                 |
|-----------------|---------------------------|--------------------------------------------|
| IPOFFICE-123096 | SIP call recorder failing | Upgrade to CP 10.0.0.4.1 build 1 available |
| IFOFFICE-123090 |                           | via support.avaya.com                      |

# **5 Technical Notes**

# **5.1 Licensing Considerations**

IP Office Release 10.0 supports the Product Licensing and Delivery System (PLDS) to manage license files. If you are upgrading from a previous major release you must migrate all IP Office licences to R10 PLDS licences.

Server Edition customers planning to use WebLM licencing will need to obtain a WebLM Host ID **before** the upgrade for generating the licences. The WebLM Host ID is the MAC address of the WebLM server. In a virtual environment, the WebLM Host ID is a virtual MAC address that starts with the letter "V". The WebLM Host ID must be used when generating a PLDS license file for the WebLM server in order to implement a centralized licensing scheme for multiple IP Office systems.

For further information please see Appendix A "Licensing" of the Avaya IP Office Platform Release 10.0 Release Notes or the "Administering Avaya IP Office Platform with Web Manager" manual available from the IP Office Knowledgebase.

## 5.2 Upgrading IP Office IP500 V2 core software

When upgrading to Release 10.0 from a previous release an upgrade license is required. It is recommended that the IP Office Release 10.0 Software Upgrade license is installed before upgrading the system. Although the license key may not be recognized immediately by the system running an earlier major release of software, it will be recognized when the system is upgraded to Release 10.0.

The following table shows the necessary steps that must be taken to upgrade the IP Office control unit to Release 10.0:

| Platform    | Current Release     | Upgrade Step 1      | Upgrade Step 2 |
|-------------|---------------------|---------------------|----------------|
| IP500 V2    | 8.1.0.0 and earlier | Load 8.1(65) or 9.0 | Load 10.0      |
| All modules | 8.1.0.0 and earlier | Load 8.1(65) or 9.0 | Load 10.0      |
| IP500 V2    | 9.0.0.0 and later   | -                   | Load 10.0      |
| All modules | 9.0.0.0 and later   | -                   | Load 10.0      |

**Note:** IP500 V2 control units identified as PCS 14 and below must first install Release 8.1(65) (or higher 8.1) or any Release 9.0 before upgrading to Release 10.0. This will expand the loader to accommodate the 10.0 software image. If the control unit has not been used previously, care should be taken to ensure that no calls are made before the upgrade to Release 10.0; otherwise the system will require an upgrade license despite being "new".

For further information please see the "Upgrading Systems" section of the IP500 V2 Installation manual available from the IP Office Knowledgebase.

# **5.3 Upgrading IP Office Administration**

The previous GA release of IP Office 10.0 Manager is not compatible with systems running this release. Before upgrading an IP Office system to the 10.0.0.4.0.5 release, the Administration suite must also be upgraded. The

COMPAS ID 176800 Issue 1 Page 7 of 11

following message will be displayed if attempting to access a system running the 10.0.0.4.0.5 release with an earlier version of Manager:

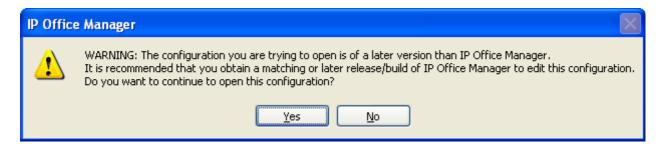

The IP Office Administration installer will detect previous installed versions and upgrade automatically. If a version earlier than 9.0 is installed, this must first be uninstalled before installing 10.0.0.4.0.5. It is not necessary to restart the PC after upgrading unless instructed to do so.

Before upgrading the IP Office system software ensure a backup of the system configuration exists.

**Note:** All IP Office expansion units must also be upgraded to the version supplied with the Administration software.

# 5.4 Upgrade instructions for IP Office one-X Portal

Any previous versions must be upgraded to 9.0 first before upgrading to this release. Further information can be found in the "Implementing one-X Portal for IP Office" manual available from the IP Office Knowledgebase.

#### 5.5 Upgrade Instructions for Server Edition and Applications Server

If using a DVD to install this release of IP Office Server Edition and Applications Server, you can upgrade directly from Release 9.0 and above. For further information, please refer to the "IP Office Application Server 10.0 Installation and Maintenance" and the "Upgrading" section of the "Deploying IP Office Server Edition Solution" manual available from the IP Office Knowledgebase.

#### **Web Manager Upgrade Instructions**

If you are upgrading IP Office Server Edition or Application Server using Web Manager, please read the following guidelines.

**Note:** If the system is currently running IP Office 9.1 software, the following steps are not required. It is only applicable for systems running either IP Office release 8.1 or 9.0 software.

The following instructions describe the process for upgrading an IP Office Server Edition system that is running either release 8.1 or 9.0.

1. Transfer the ISO image.

- 2. Start an Upgrade of the Primary system.
- 3. During the Upgrade, monitor the progress on Web Manager.
- 4. After the upgrade, Web Manager will trigger the post-upgrade step.
- 5. Login to Web Manager.
- 6. A warning will appear that a post-upgrade step is needed.
- 7. Check if a link Complete for post-upgrade step appears. If not and a progress bar is shown, then the post-upgrade was successfully triggered automatically by Web Manager.
- 8. If that link appears, click and trigger the post-upgrade.
- 9. After the post-upgrade step, a reboot can be triggered automatically.
- 10. Follow the same steps from 2 to 9 for the other systems from the solution.

The following services will be added to IP Office Server Edition on completion of the process:

| ΙP | Office | Web Collaboration      |
|----|--------|------------------------|
| ΙP | Office | WebRTC                 |
| ΙP | Office | Contact Store          |
| ΙP | Office | Web License Management |

### **Upgrading a Virtual Server Edition System or Applications Server**

If you are upgrading a Virtual Server Edition system or Applications Server and the system has been through a number of previous upgrades that introduced new Linux kernels, the upgrade report may indicate that the yum process died before completion. This is because the /boot partition is almost full.

To resolve this, please see "Upgrading an OVA" on page 25 of the IP Office Platform Release 10.0 Release Notes.

**Note:** This procedure is not required if the system is running version 9.1.7 or later version of software prior to the upgrade to Release 10.

# 5.6 Upgrade Instructions for IP Office Unified Communications Module (UCM)

To upgrade a UCM to 10.0 Service Pack 4 from release 9.0 and below the "USB Upgrade" method must be used.

If upgrading to 10.0 Service Pack 4 from release 9.1, the "Web Management Upgrade" method is recommended. The "USB Upgrade" method can also be used if preferred.

COMPAS ID 176800 Issue 1 Page **9** of **11** 

For further information about upgrading the UCM please refer to section 5.9 "Upgrading the module" of the "Installing and Maintaining the Unified Communications Module" manual.

In addition, Avaya recommends that customers with the UCM V2, (Avaya ID 700507449), check to see if a firmware upgrade is required. Please see IP Office Technical Tip 288 for further information.

### 5.7 Avaya E129 SIP telephone upgrade

A firmware upgrade of the E129 SIP telephone is triggered automatically by the IP Office system. The firmware upgrade can take up to 15 minutes. During this procedure the telephone will restart three times. Once initiated the firmware upgrade should not be interrupted. The telephone should not be powered down, disconnected from the network or restarted by the administrator from the SSA.

### 6 Assistance

#### **6.1 Software and Documentation**

Release 10.0 software can be downloaded using the following link to the Avaya Support web site:

#### http://support.avaya.com

All IP Office product documentation is available from the IP Office Knowledgebase:

http://marketingtools.avaya.com/knowledgebase/businesspartner/index.ht ml

#### **6.2 Future Service Packs**

IP Office Release 10.0 Service Pack 5 is currently scheduled for release on the 25th August 2017. For further information please see the Avaya Service Pack Schedule available from the Avaya Support web site:

https://support.avaya.com/css/P8/documents/100067004

# **6.3 Document Revision History**

| Issue Number | <u>Date</u>               | Changes                  |
|--------------|---------------------------|--------------------------|
| Issue 1      | 2 <sup>nd</sup> June 2017 | First published edition. |

Issued by: Avaya SME Customer Product Engineering Support

Contact details:-

EMEA/APAC NA/CALA

Email: <u>gsstier4@avaya.com</u> Email: <u>IPONACALAT4@avaya.com</u>

Internet: <a href="http://www.avaya.com">http://www.avaya.com</a>
© 2016 Avaya Inc. All rights reserved.

COMPAS ID 176800 Issue 1 Page 11 of 11